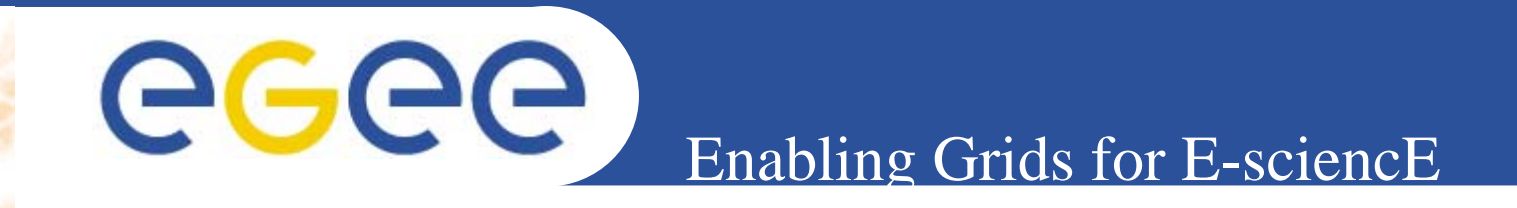

# **Practicals on gLite Information Systems**

**Giuseppe La Rocca INFN – Catania**

**gLite tutorial at the EGEE User Forum CERN, Switzerland 27-28 February 2006**

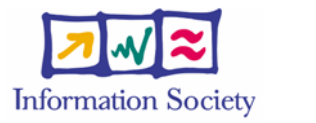

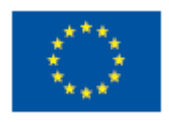

**www.eu-egee.org**

INFSO-RI-508833

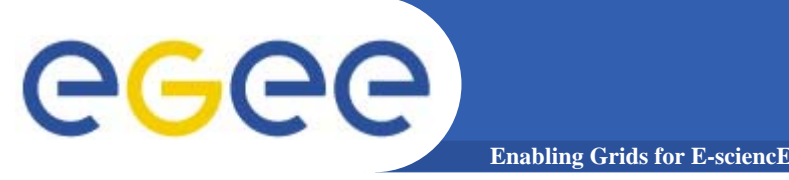

 $\bullet$  **The lcg-infosites command can be used as an easy way to retrieve information on Grid resources for the most use cases.**

**USAGE: lcg-infosites --vo <vo name> options -v <verbose level> --is <BDII to query>**

# egee

## **lcg-infosites options and other**

**Enabling Grids for E-sciencE**

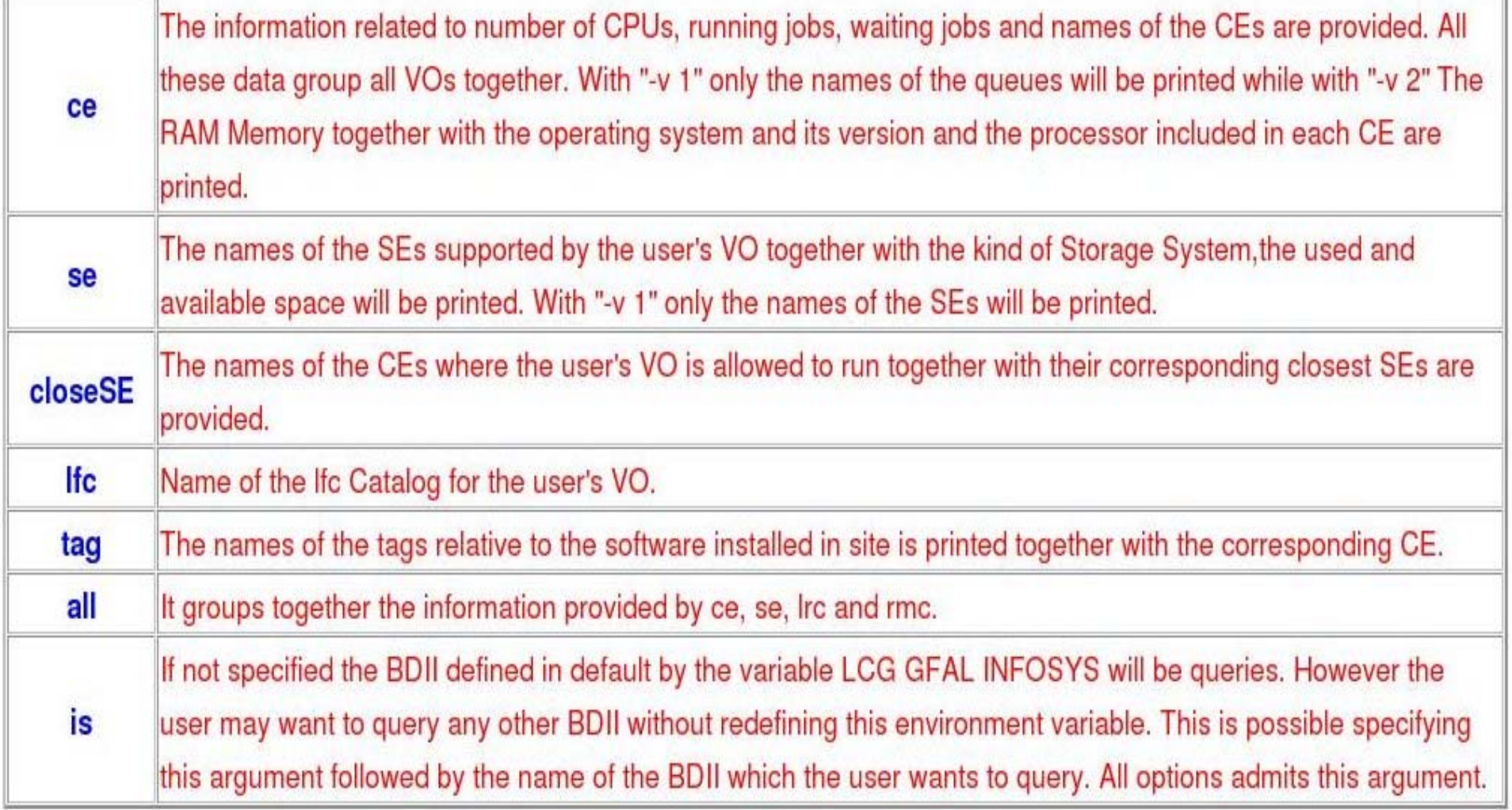

# **Obtaining information about CE**

**Enabling Grids for E-sciencE** 

### \$ lcg-infosites --vo gilda ce

eeee

These are the related data for gilda: (in terms of queues and CPUs)

#CPU Free Total Jobs **Running Waiting Computing Element** 

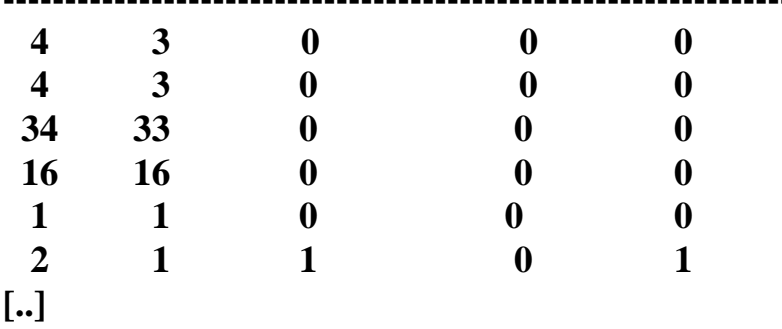

cn01.be.itu.edu.tr:2119/jobmanager-lcglsf-long cn01.be.itu.edu.tr:2119/jobmanager-lcglsf-short grid010.ct.infn.it:2119/jobmanager-lcgpbs-long grid011f.cnaf.infn.it:2119/jobmanager-lcgpbs-long grid006.cecalc.ula.ve:2119/jobmanager-lcgpbs-log gildace.oact.inaf.it:2119/iobmanager-lcgpbs-short

### \$ lcg-infosites --vo gilda ce --v 2

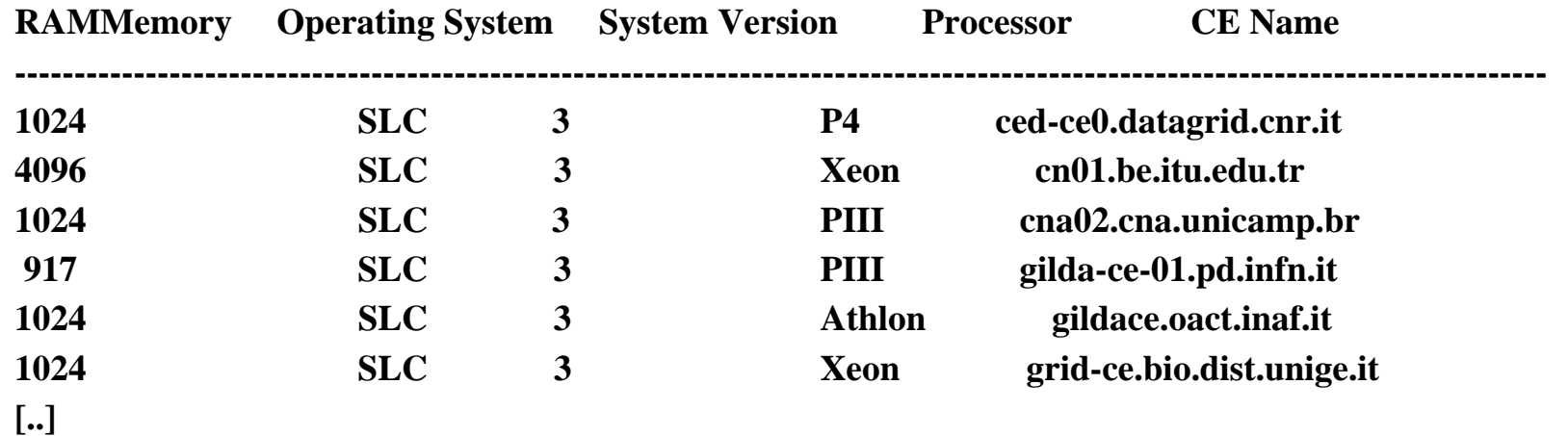

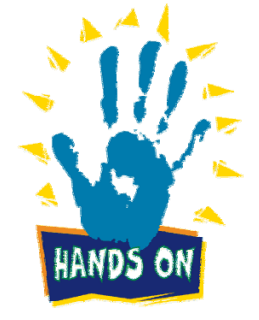

#### lcg-infosites --vo gilda se \$

These are the related data for gilda: (in terms of SE) 

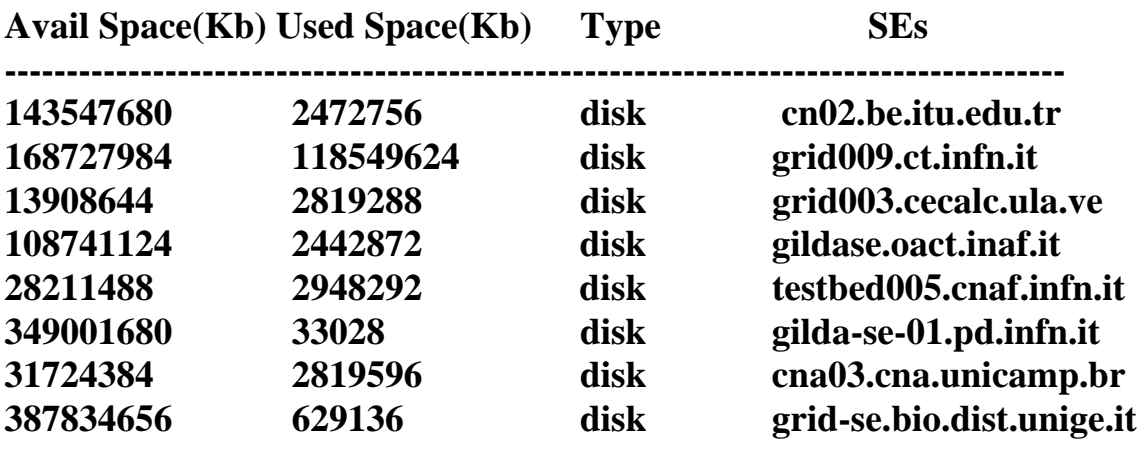

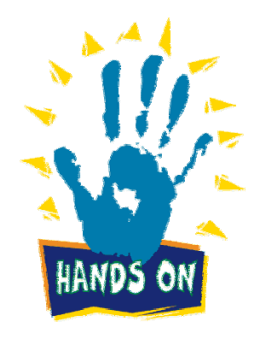

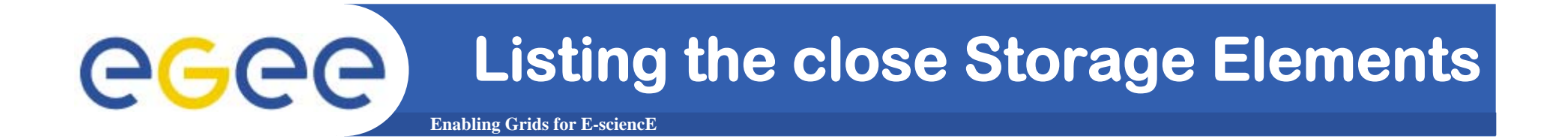

## **\$ lcg-infosites --vo gilda closeSE**

**Name of the CE: cn01.be.itu.edu.tr:2119/jobmanager-lcglsf-long Name of the close SE: cn02.be.itu.edu.tr**

**Name of the CE: cn01.be.itu.edu.tr:2119/jobmanager-lcglsf-short Name of the close SE: cn02.be.itu.edu.tr**

**Name of the CE: grid010.ct.infn.it:2119/jobmanager-lcgpbs-long Name of the close SE: grid009.ct.infn.it**

**Name of the CE: grid011f.cnaf.infn.it:2119/jobmanager-lcgpbs-long Name of the close SE: testbed005.cnaf.infn.it**

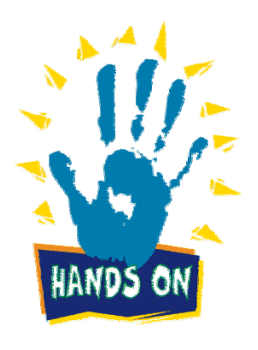

**Listing tags of installed software** eeee **Enabling Grids for E-sciencE** 

#### \$ lcq-infosites --vo qilda taq

Information for gilda relative to their software tags included in each CE 

Name of the TAG: VO-gilda-GEANT Name of the TAG: VO-gilda-GKS05 Name of the CE:cn01.be.itu.edu.tr

Name of the TAG: VO-gilda-slc3 ia32 gcc323 Name of the TAG: VO-gilda-CMKIN\_5\_1\_1 Name of the TAG: VO-gilda-GEANT Name of the TAG: VO-gilda-GKS05 Name of the CE: grid010.ct.infn.it

 $\left[\ldots\right]$ 

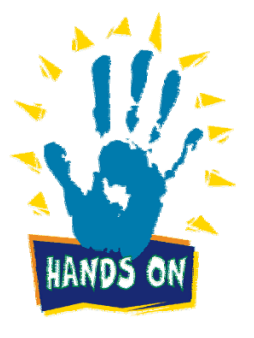

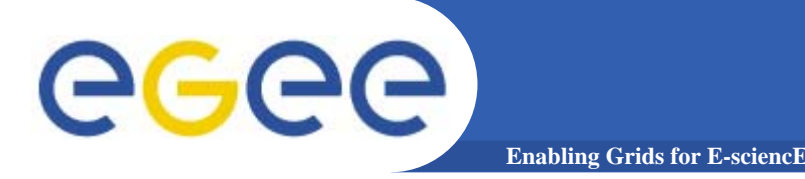

- • **This command can be used to list either CEs or the SEs that satisfy a given set of conditions, and to print the values of a given set of attributes.**
- **The information is taken from the BDII specified by the LCG\_GFAL\_INFOSYS environment variable.**
- • **The query syntax is like this: attr1 op1 valueN, ... attrN opN valueN**

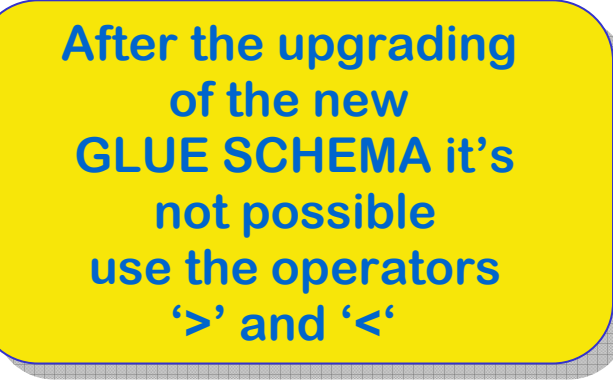

**where attrN is an attribute name op is =, >= or <=, and the cuts are ANDed.** 

**The cuts are comma-separated and spaces are not allowed.** 

INFSO-RI-508833

**gLite tutorial at the EGEE User Forum - CERN, 27-28 February 2006 <sup>8</sup>**

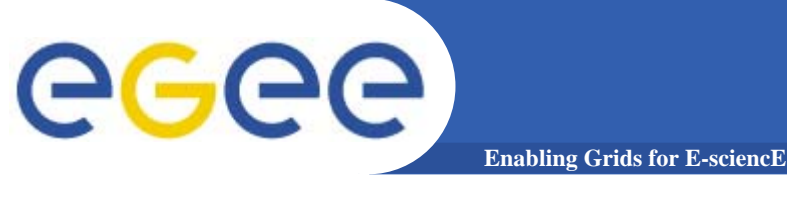

**lcg-info usage**

**USAGE**

# **lcg-info --list-ce [--bdii bdii] [--vo vo] [--sed] [--query query] [--attrs list]**

# **lcg-info --list-se [--bdii bdii] [--vo vo] [--sed] [--query query] [--attrs list]**

**lcg-info --list-attrs**

**lcg-info --help**

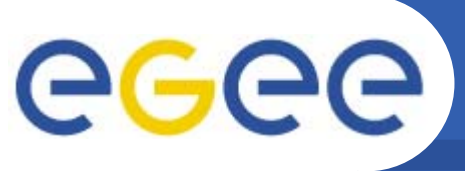

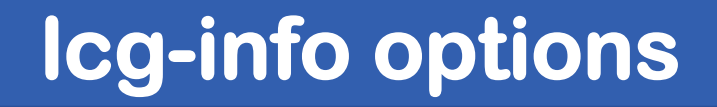

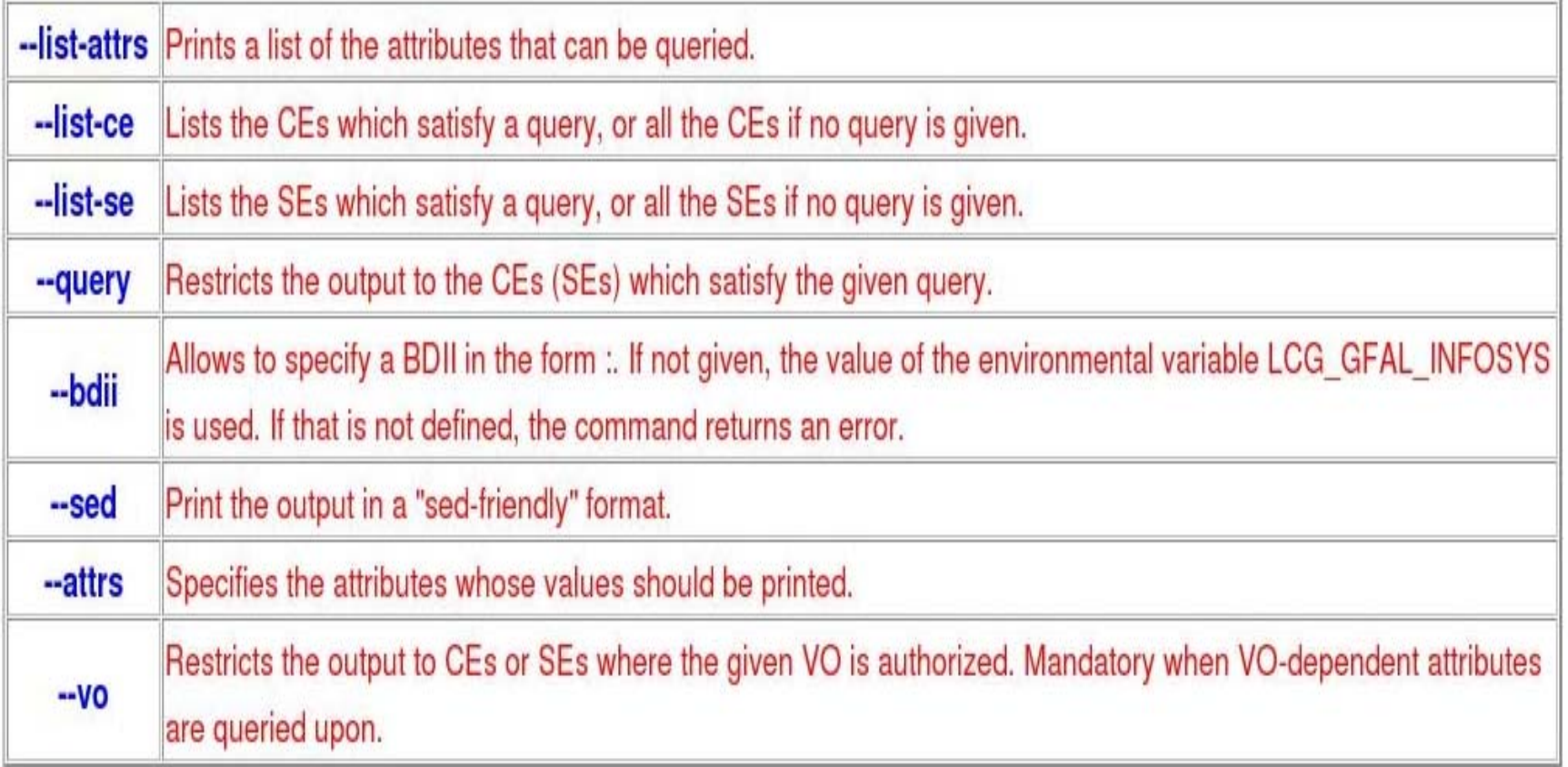

## **Get the list of supported attributes**

**Enabling Grids for E-sciencE**

### **\$ lcg-info --list-attrs**

#### **Attribute name Glue object class Glue attribute name**

**MaxTimeCEStatusTotalJobsCEVOsTotalCPUsCECloseCESEProtocolCluster**

eeee

 **GlueCE GlueCEPolicyMaxWallClockTime GlueCE GlueCEStateStatus GlueCE GlueCEStateTotalJobs GlueCE GlueCEAccessControlBaseRule**GlueCE GlueCEInfoTotalCPUs **FreeCPUs GlueCE GlueCEStateFreeCPUs**GlueCE GlueCEUniqueID **WaitingJobs GlueCE GlueCEStateWaitingJobs RunningJobs GlueCE** GlueCEStateRunningJobs **GlueCESEBindGroup GlueCESEBindGroupCEUniqueID CloseSE GlueCESEBindGroup GlueCESEBindGroupSEUniqueID SEVOs GlueSA GlueSAAccessControlBaseRuleUsedSpace GlueSA GlueSAStateUsedSpace AvailableSpace GlueSA GlueSAStateAvailableSpace Type GlueSE** GlueSE **GlueSEType GlueSE GlueSEUniqueID GlueSEAccessProtocol GlueSEAccessProtocolType ArchType GlueSL GlueSLArchitectureType** Processor GlueSubCluster GlueHostProcessorModel **OS** GlueSubCluster GlueHostOperatingSystemName **GlueSubCluster GlueSubClusterUniqueID Tag** GlueSubCluster GlueHostApplicationSoftwareRunTimeEnvironmen **Memory GlueSubCluster GlueHostMainMemoryRAMSize** 

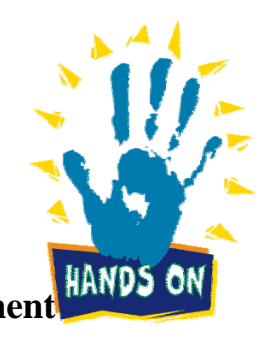

INFSO-RI-508833

**gLite tutorial at the EGEE User Forum - CERN, 27-28 February 2006 <sup>11</sup>**

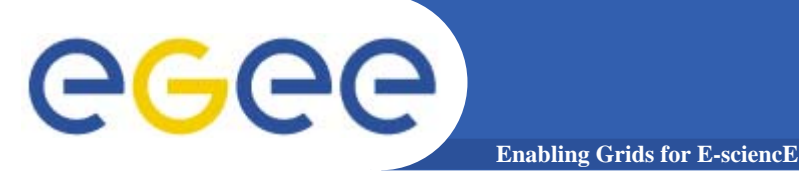

## **List all the CE(s) in the BDII satisfying given conditions**

- **\$ lcg-info –-vo gilda --list-ce**
- **--query 'TotalCPUs=10,OS=SL\*' --attrs 'RunningJobs,FreeCPUs'**
- **- CE: dgt01.ui.savba.sk:2119/jobmanager-lcgpbs-long**
- **- RunningJobs 0**
- **- FreeCPUs 10**
- **- CE: dgt01.ui.savba.sk:2119/jobmanager-lcgpbs-short**
- **- RunningJobs 0**
- **- FreeCPUs 10**
- **- CE: dgt01.ui.savba.sk:2119/jobmanager-lcgpbs-infinite**
- **- RunningJobs 1**
- **- FreeCPUs 10**
- **- CE: gilda-ce-01.pd.infn.it:2119/jobmanager-lcgpbs-long**
- **- RunningJobs 0**
- **- FreeCPUs 10**
- **- CE: grid011f.cnaf.infn.it:2119/jobmanager-lcgpbs-gilda**
- **- RunningJobs 0 - FreeCPUs 10**
- **[..]**

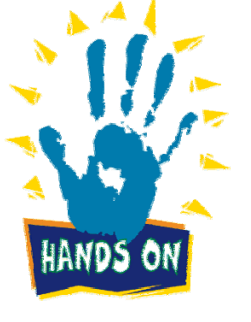

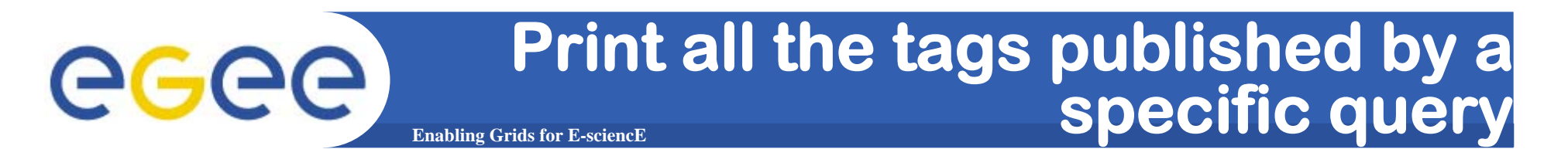

**\$ lcg-info –-vo gilda --list-ce --query 'CE=\*grid-ce.bio.dist.unige.it\*' --attrs 'Tag'**

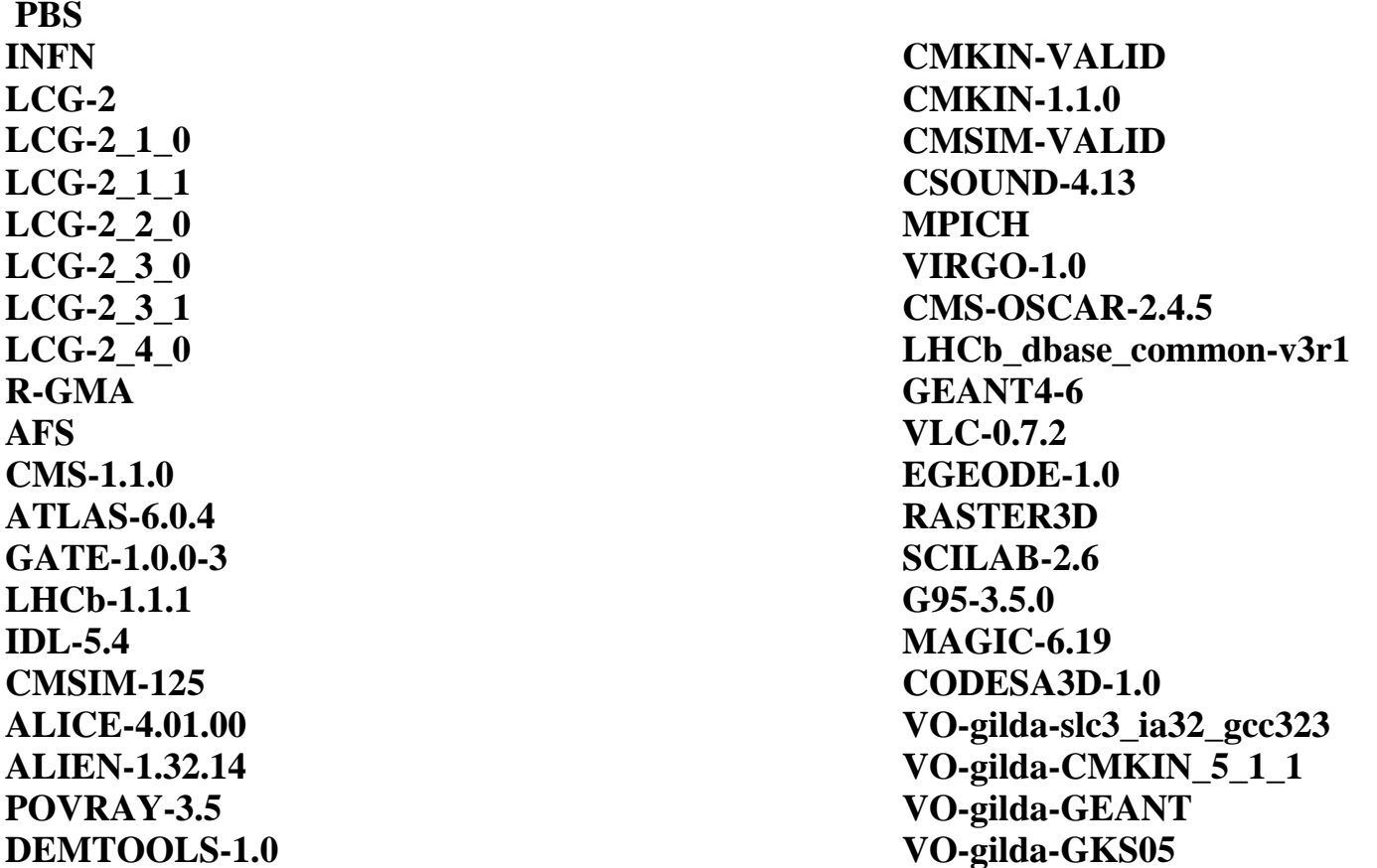

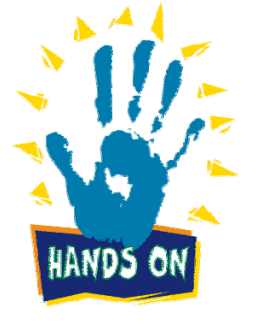

**List the CEs with a particular SW**

**Enabling Grids for E-sciencE**

**\$ lcg-info –-vo gilda --list-ce --query 'Tag=\*MPICH\*' --attrs 'CE'**

- **- CE: cn01.be.itu.edu.tr:2119/jobmanager-lcglsf-long**
- **- CE cn01.be.itu.edu.tr:2119/jobmanager-lcglsf-long**
- **- CE: cn01.be.itu.edu.tr:2119/jobmanager-lcglsf-short**
- **- CE cn01.be.itu.edu.tr:2119/jobmanager-lcglsf-short**
- **- CE: grid010.ct.infn.it:2119/jobmanager-lcgpbs-long**
- **- CE grid010.ct.infn.it:2119/jobmanager-lcgpbs-long**
- **- CE: grid011f.cnaf.infn.it:2119/jobmanager-lcgpbs-long - CE grid011f.cnaf.infn.it:2119/jobmanager-lcgpbs-long**
- **- CE: ced-ce0.datagrid.cnr.it:2119/jobmanager-lcgpbs-long**
- **- CE ced-ce0.datagrid.cnr.it:2119/jobmanager-lcgpbs-long**

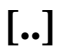

egec

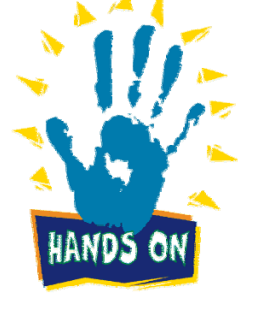

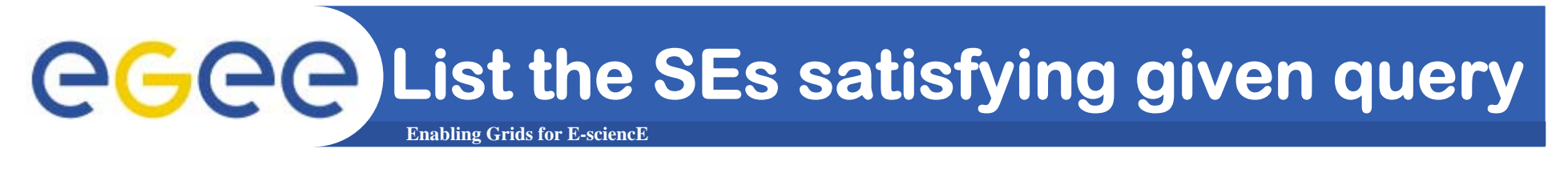

- \$ lcg-info --vo gilda --list-se --query 'AvailableSpace=912356260' --attrs 'CloseCE'
- SE: grid005.iucc.ac.il
- CloseCE grid004.iucc.ac.il:2119/jobmanager-lcglsf-long grid004.iucc.ac.il:2119/jobmanager-lcglsf-short grid004.iucc.ac.il:2119/jobmanager-lcglsf-infinite

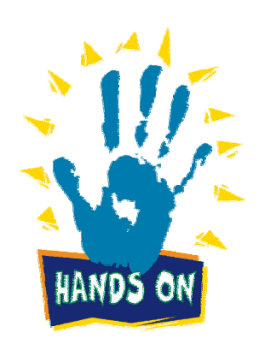